## Microsoft Access For Dummies Course >>>CLICK HERE<<<

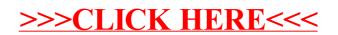